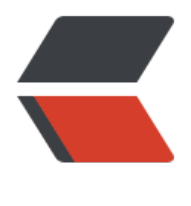

链滴

## swift3.0 后基[础语法](https://ld246.com) / 变化 - 类 三

作者:wyw89500

- 原文链接:https://ld246.com/article/1481731290417
- 来源网站:[链滴](https://ld246.com/member/wyw89500)
- 许可协议:[署名-相同方式共享 4.0 国际 \(CC BY-SA 4.0\)](https://ld246.com/article/1481731290417)

//: Playground - noun: a place where people can play

import UIKit

// 1.类

//面向对象的三大特性:

//1.封装

//2.继承

//3.多态

//多态的3大条件

//3.1 一定有继承

//3.2 一定有方法重写

//3.3 父类指针指向子类对象

//一. 类的介绍和定义

//

//Swift也是一门面向对象开发的语言

//面向对象的基础是类,类产生了对象

//在Swift中如何定义类呢?

//class是Swift中的关键字,用于定义类

//class 类名 : SuperClass {

// // 定义属性和方法

 $\mathcal{U}$ 

//注意:

//1.定义的类,可以没有父类.那么该类是rootClass

//2.通常情况下,定义类时.继承自NSObject(非OC的NSObject)

//3.默认情况下系统会自动给我们提供一个构造函数 init()

//4.创建一个对象,必须保证该对象的所有属性都必须有初始化值

//5.如果自定义构造函数,就会覆盖系统的init()构造函数方法,如果不希望覆盖,必须明确实现

class Person : NSObject {

```
 var name : String = "AOLIU"
```

```
var age : Int = 19
```
//1.重写系统的方法

```
 override init() {
```
}

```
 //2.提供构造方法
```
init(name: String,age : Int) {

self.name = name

self.age = age

}

```
 //3.提供构造方法
```

```
 init(dict : [String : Any]) {
```

```
 if let name = dict["name"] as? String {//因为dict["name"]取出的值是一个可选类型,我们先转换为
tring的可选类型,然后再使用可选绑定进行处理
```

```
 self.name = name
 }
if let age = dict["age"] as? Int {
 self.age = age
 }
 }
```
}

```
//创建对象
```
let p = Person()

print(p.name)

print(p.age)

let p1 = Person(name: "xiaoWang", age: 18)

print(p1.name)

print(p1.age)

let p2 = Person(dict: ["name": "LIU" ,"age" : 20])

print(p2.name)

print(p2.age)

// 2.swift中的KVC

```
class Person1 : NSObject {
```
var name : String = "AOLIU"

```
var age : Int = 19
```

```
 //1.重写系统的方法
```

```
override init() {
```
}

```
 init(dict : [String : Any]) {
 super.init()//先创建这个对象
 setValuesForKeys(dict)
```
}

override func setValue(\_ value: Any?, forUndefinedKey key: String) {

```
 }
}
let p3 = Person1(dict: ["name": "LIU_liu" ,"age" : 21])
print(p3.name)
```
print(p3.age)

// 3.类的析构函数

//Swift 会自动释放不再需要的实例以释放资源

//Swift 通过自动引用计数(ARC)处理实例的内存管理

//当引用计数为0时,系统会自动调用析构函数(不可以手动调用)

//通常在析构函数中释放一些资源(如移除通知等操作)

//3.1析构函数的写法

//deinit {

// // 执行析构过程

```
\sqrt{ }
```

```
class Person2 : NSObject {
```
var name : String = "AOLIU"

var age :  $Int = 19$ 

//释放时调用

deinit {

```
 print("deinit---------")
```
}

}

```
var p4 : Person2? = Person2()
```
 $p4 = nil$ 

// 4.类的属性

//类的属性介绍

//Swift中类的属性有多种

//存储属性:存储实例的常量和变量

//计算属性:通过某种方式计算出来的属性

//类属性:与整个类自身相关的属性

//4.1存储属性

//存储属性是最简单的属性,它作为类实例的一部分,用于存储常量和变量

//可以给存储属性提供一个默认值,也可以在初始化方法中对其进行初始化

//下面是存储属性的写法

//age和name都是存储属性,用来记录该学生的年龄和姓名

//chineseScore和mathScore也是存储属性,用来记录该学生的语文分数和数学分数

class Student : NSObject {

// 定义属性

// 存储属性

var age :  $Int = 0$ 

var name : String?

var chineseScore : Double = 0.0

var mathScore : Double = 0.0

```
}
```
// 创建学生对象

let stu = Student()

```
// 给存储属性赋值
```
stu.age  $= 10$ 

stu.name = "LIU"

stu.chineseScore = 99.0

stu.mathScore = 98.0

//4.2计算属性

//计算属性并不存储实际的值,而是提供一个getter和一个可选的setter来间接获取和设置其它属性

//计算属性一般只提供getter方法

//如果只提供getter,而不提供setter,则该计算属性为只读属性,并且可以省略get{}

//下面是计算属性的写法

//averageScore是计算属性,通过chineseScore和mathScore计算而来的属性

//在setter方法中有一个newValue变量,是系统指定分配的

class Student1 : NSObject {

// 定义属性

// 存储属性

var age :  $Int = 0$ 

var name : String?

```
 var chineseScore : Double = 0.0
```
var mathScore : Double = 0.0

// 计算属性

//计算属性的常见写法

// var averageScore : Double {

// return (chineseScore + mathScore) / 2

```
//
```
 $\mathcal{U}$ 

```
 var averageScore : Double {
```
get {

```
 return (chineseScore + mathScore) / 2
```
}

```
 // 没有意义,因为之后获取值时依然是计算得到的
```

```
 // newValue是系统分配的变量名,内部存储着新值
```

```
 //如果计算属性没有明确写set方法,那么该属性不可以赋值
```
set {

```
 self.averageScore = newValue
```

```
 }
```

```
 }
```

```
}
```

```
let stu1 = Student1()
```
// 获取计算属性的值

```
print(stu1.averageScore)
```
//4.3类属性

```
//类属性是与类相关联的,而不是与类的实例相关联
```

```
//所有的类和实例都共有一份类属性.因此在某一处修改之后,该类属性就会被修改
```

```
//类属性的设置和修改,需要通过类来完成
```
//下面是类属性的写法

//类属性使用static来修饰

//courseCount是类属性,用来记录学生有多少门课程

class Student2 : NSObject {

// 定义属性

// 存储属性

```
var age : Int = 0
```
var name : String?

var chineseScore : Double = 0.0

var mathScore : Double = 0.0

```
 // 计算属性,本质就是一个方法
 var averageScore : Double {
 get {
 return (chineseScore + mathScore) / 2
 }
```
// 没有意义.newValue是系统分配的变量名,内部存储着新值

set {

```
 self.averageScore = newValue
```
 } }

// 类属性

static var corseCount : Int = 0

}

// 设置类属性的值

Student2.corseCount = 3

// 取出类属性的值

print(Student2.corseCount)

//4.4监听属性的改变

//在OC中我们可以重写set方法来监听属性的改变

//Swift中可以通过属性观察者来监听和响应属性值的变化 属性监听器

//通常是监听存储属性和类属性的改变.(对于计算属性, 我们不需要定义属性观察者, 因为我们可以 计算属性的setter中直接观察并响应这种值的变化)

//我们通过设置以下观察方法来定义观察者

//willSet:在属性值被存储之前设置。此时新属性值作为一个常量参数被传入。该参数名默认为newV lue, 我们可以自己定义该参数名

//didSet:在新属性值被存储后立即调用。与willSet相同,此时传入的是属性的旧值,默认参数名为o

```
dValue
```

```
//willSet与didSet只有在属性第一次被设置时才会调用,在初始化时,不会去调用这些监听方法
```

```
//监听的方式如下:
```

```
//监听age和name的变化
```

```
class Person3 : NSObject {
```

```
 var name : String? {
```

```
 // 可以给newValue自定义名称
```

```
 willSet (new){ // 属性即将改变,还未改变时会调用的方法
```

```
 // 在该方法中有一个默认的系统属性newValue,用于存储新值
```

```
 print(name ?? "")
```

```
 print(new ?? "")
```

```
 }
```

```
 // 可以给oldValue自定义名称
```

```
 didSet (old) { // 属性值已经改变了,会调用的方法
```

```
 // 在该方法中有一个默认的系统属性oldValue,用于存储旧值
```

```
 print(name ?? "")
```

```
 print(old ?? "")
```

```
 }
```

```
 }
```

```
var age : Int = 0
```

```
 var height : Double = 0.0
```

```
}
```

```
let p5 : Person3 = Person3()
```
// 在赋值时,监听该属性的改变

```
// 在OC中是通过重写set方法
```
// 在swift中,可以给属性添加监听器

p5.name = "LIU"